Министерство сельского хозяйства Российской Федерации Федеральное государственное бюджетное образовательное учреждение высшего образования «Брянский государственный аграрный университет» Брасовский промышленно экономический техникум

Егоркина Л**.**А**.** 

# ФОТОГРАММЕТРИЧЕСКИЕ РАБОТЫ

Учебно-методическое пособие

Брянская область 2015

УДК 372.862 ББК 74.57 Е30

Егоркина, Л.А. Фотограмметрические работы**:** учебно–методическое пособие по самостоятельной работе обучающихся / Егоркина Л.А. – Брянск: ФГБОУ ВО Брянский ГАУ,  $2015. - 33$  c.

В пособии приведен перечень видов самостоятельной работы по всем разделам рабочей программы дисциплины, определены объем времени на их выполнение, формы выполнения и контроля. К каждому виды работы даны методические указания и рекомендации по выполнению приведенных в пособии заданий

Пособие предназначено для студентов, обучающихся по специальности 21.02.04 Землеустройство

Рецензенты Опутина В.В., преподаватель технических дисциплин (Брасовский филиала ФГБОУ ВО Брянский ГАУ) Другова Г.Е., методист (Брасовский филиал ФГБОУ ВО Брянский ГАУ)

Рекомендовано к изданию решением учебно*-*методическим советом филиала ФГБОУ ВО *«*Брянский аграрный университет*» -* Брасовский промышленно*-*экономический техникум от *25.05.2015* года*,* протокол № *5.* 

> © ФГБОУ ВО Брянский ГАУ, 2015 © Егоркина Л.А., 2015

# СОДЕРЖАНИЕ

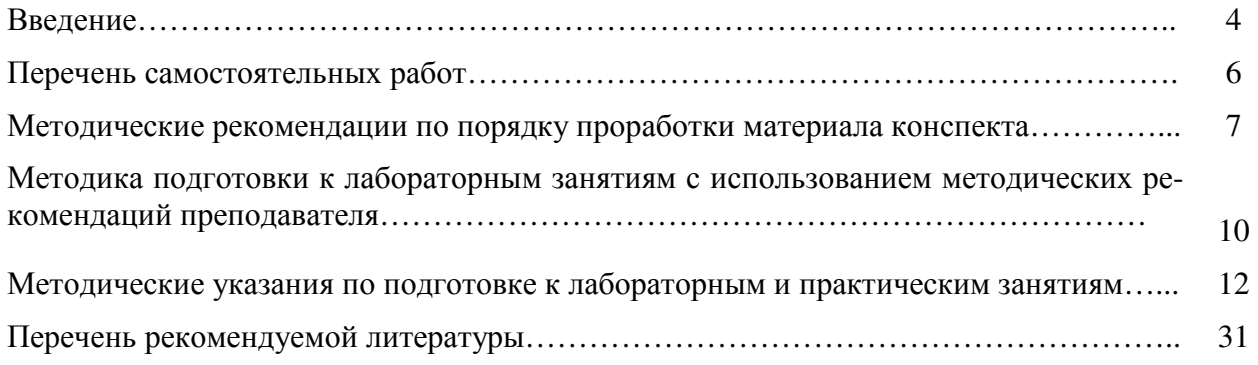

#### ВВЕДЕНИЕ

Самостоятельная работа – планируемая учебная, учебно-исследовательская, научноисследовательская работа обучающихся, выполняемая вовнеаудиторное (аудиторное) время по заданию и при методическом руководстве преподавателя, но без его непосредственного участия.

Самостоятельная работа является важным видом учебной и научной деятельности обучающихся в соответствие с федеральными государственными образовательными стандартами среднего профессионального образования.

Целью самостоятельной работы является овладение фундаментальными знаниями, профессиональными умениями и навыками по междисциплинарному курсу МДК 01.03 Фотограмметрические работы ПМ 01. Проведение проектно – изыскательских работ для целей землеустройства и кадастра, опытом творческой, исследовательской деятельности. Самостоятельная работа обучающихся способствует развитию самостоятельности, ответственности и организованности, творческого подхода к решению проблем учебного и профессионального уровня.

Задачами самостоятельной работы обучающихся являются:

- систематизация и закрепление полученных теоретических знаний и практических умений студентов;

- углубление и расширение теоретических знаний;

- формирование умений использовать нормативную, правовую, справочную документацию и специальную литературу;

- развитие познавательных способностей и активности студентов: творческой инициативы, самостоятельности, ответственности и организованности;

- формирование самостоятельности мышления, способностей к саморазвитию, самосовершенствованию и самореализации;

- развитие исследовательских умений;

- использование материала, собранного и полученного в ходе самостоятельных занятий на семинарах, на практических и лабораторных занятиях, при написании курсовых и дипломной работ, для эффективной подготовки к итоговым зачетам и экзаменам.

В образовательном процессе среднего профессионального образовательного учреждения выделяется два вида самостоятельной работы – аудиторную, под руководством преподавателя, и внеаудиторную. Тесная взаимосвязь этих видов работ предусматривает дифференциацию и эффективность результатов ее выполнения и зависит от организации, содержания, логики учебного процесса (межпредметных связей, перспективных знаний и др.).

Аудиторная самостоятельная работа по профессиональному модулю выполняется на учебных занятиях под непосредственным руководством преподавателя и по его заданию.

Внеаудиторная самостоятельная работа выполняется студентом по заданию преподавателя, но без его непосредственного участия.

Основными видами самостоятельной работы студентов без участия преподавателей являются:

- формирование и усвоение содержания конспекта лекций на базе рекомендованной преподавателем учебной литературы, включая информационные образовательные ресурсы (электронные учебники, электронные библиотеки и др.);

-проработка материала конспекта, составленного на уроке при изучении нового материала;

- написание рефератов;

- подготовка к семинарам и лабораторным работам, их оформление;

- выполнение микроисследований;

- подготовка практических разработок;

- выполнение домашних заданий в виде решения отдельных задач, проведения типовых расчетов, расчетно-компьютерных и индивидуальных работ по отдельным разделам содержания дисциплин и т.д.;

- компьютерный текущий самоконтроль и контроль успеваемости на базе электронных обучающих и аттестующих тестов.

По профессиональному модулю ПМ 01. Проведение проектно – изыскательских работ для целей землеустройства и кадастра междисциплинарный курс МДК 01.03 Фотограмметрические работы следующие виды и формы самостоятельной работы студентов:

- Работа с дополнительной литературой

- Самостоятельная проработка конспекта урока.

-Подготовка к лабораторным занятиям

-Оформление лабораторных занятий

Максимальное количество часов по профессиональному модулю ПМ 01. Проведение проектно – изыскательских работ для целей землеустройства и кадастра междисциплинарный курс МДК 01.03 Фотограмметрические работы, предусмотренное учебным планом, составляет – 237 часов, в том числе:

обязательная аудиторная нагрузка обучающегося составляет - 110 часов;

самостоятельная работа обучающегося – 55 часов.

Удельный вес самостоятельной работы составляет по времени 50% от количества аудиторных часов, отведённых на изучение темы. Самостоятельная работа студентов является обязательной для каждого студента и определяется учебным планом.

# ПЕРЕЧЕНЬ САМОСТОЯТЕЛЬНЫХ РАБОТ

# Профессиональный модуль ПМ 01. Проведение проектно – изыскательских работ для целей землеустройства и кадастра междисциплинарный курс МДК 01. 03 Фотограмметрические работы

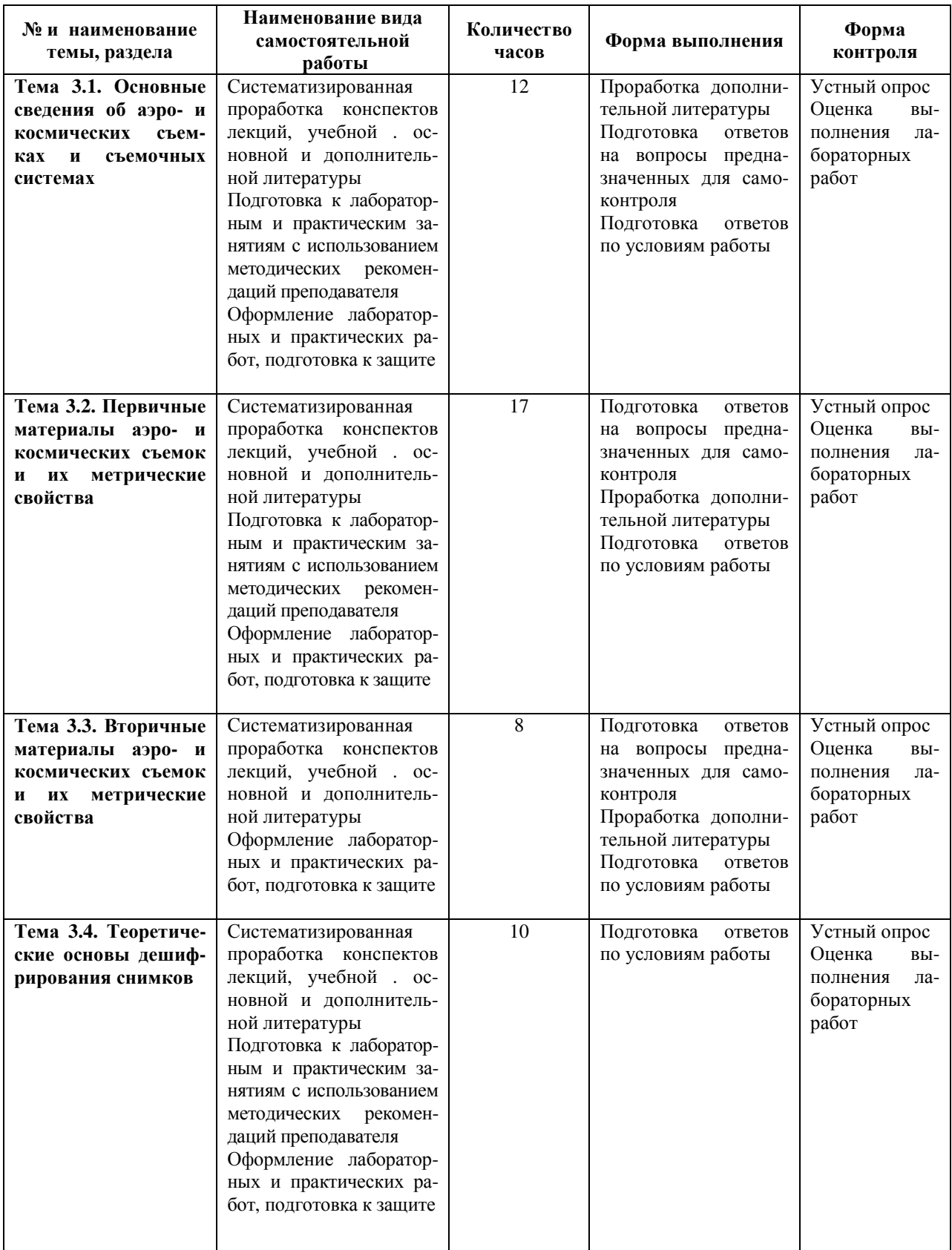

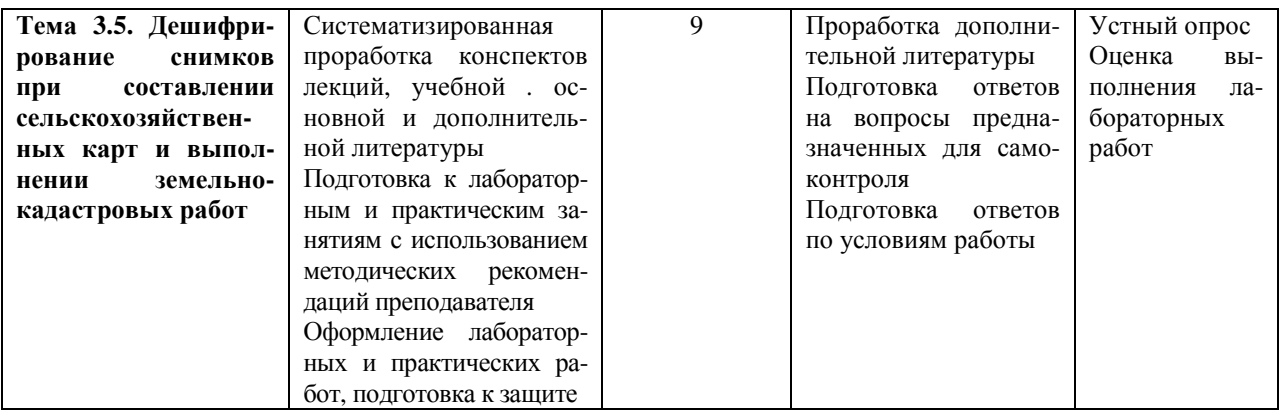

# МЕТОДИЧЕСКИЕ РЕКОМЕНДАЦИИ ПО ПОРЯДКУ ПРОРАБОТКИ МАТЕРИАЛА КОНСПЕКТА

Задача обучающихся в процессе умелой и целеустремленной работы на занятиях – внимательно слушать преподавателя, следить за его мыслью, предлагаемой системой логических посылок, доказательств и выводов, фиксировать (записывать) основные идеи, важнейшие характеристики понятий, теорий, наиболее существенные факты. Лекция задает направление, содержание и эффективность других форм учебного процесса, нацеливает обучающихся на самостоятельную работу и определяет основные ее направления (подготовку к семинарам, написание контрольных работ, докладов, рефератов).

Активная, вдумчивая и плодотворная работа на занятиях – ключ к усвоению сложных и необходимых знаний по теме.

Несмотря на то, что в библиотеке образовательного учреждения, в читальных залах, в Интернете есть необходимая информация по теме для прохождения текущего и итогового контроля по теме, обучающемуся необходимо посещать все занятия по нескольким причинам

Во-первых, человек лучше и легче усваивает информацию при непосредственном общении с преподавателем. Эмоционально рассказанный материал лекции не заменят ни учебники, ни Интернет.

Во-вторых, обучающийся приходит на занятие учиться. Посещение занятия экономит время на подготовку к контрольным работам, контрольным опросам, тестированию, сдаче зачета. Лекции позволяют за небольшой промежуток времени проникнуть в сущность глобальных явлений, процессов. Кроме этого, у обучающегося есть возможность задавать вопросы. На возникающие вопросы можно быстро получить ответ, записав и задав их преподавателю в конце занятия или после нее, на консультации. Вопросы помогут разобраться в том, что излагает преподаватель; связать новое с тем, что тебе уже известно по данной теме из предыдущих лекций, прочитанных книг и журналов.

В-третьих, занятия дают основные ориентиры в необъятном море огромного количества тематического материала.

Усвоив материал лекции, студент обязан еще и работать самостоятельно, читать дополнительную литературу, предлагаемую для подготовки к следующим занятиям. Но основой для понимания будет все-таки лекция и написанный студентом конспект. Правильно написанный конспект помогает усвоить 80 % нужной информации.

В-четвертых, лекции преподавателя отражают последние достижения науки, а учебник, полученный Вами в библиотеке, может быть безнадежно устаревшим. Она лучше других форм компенсирует отсутствие новейших современных учебников и учебных пособий, оперативно знакомит с новейшими данными науки.

Таким образом, важность работы на лекции обусловлена освоением существенного, необходимого материала для понимания современных проблем.

Хороший конспект – залог четких ответов на занятиях, хорошего выполнения контрольных опросов и контрольных работ. Значимость конспектирования на лекционных занятиях несомненна. Проверено, что составление эффективного конспекта лекций может сократить в четыре раза время, необходимое для полного восстановления нужной информации.

Перед каждым занятием необходимо внимательно прочитать материал предыдущей лекции, внести исправления, выделить важные аспекты изучаемого материала.

Проработка материала конспекта, осуществляется, как правило, обучающимся дома при выполнении домашнего задания.

Процесс проработки материала конспекта складывается из следующих этапов:

1. Чтение материала конспекта;

2. Поиск в конспекте ответов на вопросы, предложенные для самоконтроля обучающегося;

3. Построение логичного и стройного пересказа текста конспекта на основании ответов на вопросы, предназначенные для самоконтроля обучающихся.

При чтении конспекта, составленного в ходе занятия, необходимо выделять главную информацию и ее запомнить. При чтении лекции следует обратить внимание на используемые при написании конспекта условные обозначения, выделения текста цветными чернилами, крупными буквами, подчеркивание отдельных фраз и предложения, которые используются для выделения главной информации в тексте.

После усвоения каждой темы рекомендуется проверять свои знания, отвечая на вопросы контрольных тестов и составляя необходимые схемы, таблицы.

При ответе на вопросы, предназначенные для самоконтроля обучающихся, в случае выявления пробелов в знаниях основных институтов, понятий, процессов и процедур, допускается повторное прочтение конспекта лекции.

После ответа на вопросы самоконтроля обучающимся следует пересказать текст лекции. Главное требование пересказа – сжатое изложение материала конспекта, при этом должны быть выделена основная (главная) информация.

Освоение материала конспекта можно считать успешным, если обучающий пересказывает его без обращения к тексту конспекта.

Задание к теме *3.1.* Основные сведения об аэро*-* и космических съемках и съемочных системах

1. По учебнику Обиралов А.И., Лимонов А.Н., Гаврилова Л.А. Фотограмметрия. – М.: КолосС, 2002. изучите сведения об аэро*-* и космических съемках и съемочных системах

2. Составьте краткие тезисы по вопросам:

-Фотограмметрические работы

-Критерии информационных возможностей съемочных систем

-Свойства фотографических материалов

-Электромагнитное излучение

-Съемка объектов земной поверхности

-.Классификация электромагнитного излучения

-Классификация съёмочных систем

-Устройство и принцип работы съемочных систем

-Основные критерии съемочных систем

-Технология съемки

-Позитивный и негативный процессы

-Свойства фотографических материалов

-Фотографические съемочные системы

-Оценка качества результатов съемки

-Выбор съемочной системы и времени

-Технические показатели аэрофотосъемки

-Оценка качества результатов аэрофотосъемки

Задание к теме 3*.2.* Первичные материалы аэро*-* и космических съемок и их метрические свойства

1. По учебнику Обиралов А.И., Лимонов А.Н., Гаврилова Л.А. Фотограмметрия. – М.: КолосС, 2002. изучите материалы аэро- и космических съемок и их метрические свойства

2. Составьте краткие тезисы по вопросам:

-Одиночный снимок

-Основные элементы центральной проекции

-Геометрия снимков.

-Рабочая площадь снимка

-Понятие о фотосхемах

-Виды фотосхем

-Способы изготовления фотосхем

-Оценка качества фотосхем

-Метрические свойства фотосхем

-Задачи решаемы с помощью фотосхем

-Стереоскопическое зрение

-Стереоскопические приборы

-Стереоскопический эффект

-Условия возникновения стереоскопического эффекта

-Стереоскопическая модель

Задание к теме *3.3.* Вторичные материалы аэро*-* и космических съемок и их метрические свойства

1. По учебнику Обиралов А.И., Лимонов А.Н., Гаврилова Л.А. Фотограмметрия. – М.: КолосС, 2002. изучите вторичные материалы аэро- и космических съемок и их метрические свойства

2. Составьте краткие тезисы по вопросам:

-Стереофотограмметрические способы

-Создание топографических планов и карт

-Метрические свойства получаемых материалов

-Ортофотопланы, особенности их метрических свойств

-Фотограффические фотокарты

-Система автоматизированной обработки снимков

-Требования к средствам компьютерной техники

-Цифровая технология обработки снимков

-Цифровые модели местности

-Метрические свойства цифровой модели

Задание к теме *3.4.* Теоретические основы дешифрирования снимков

1. По учебнику Обиралов А.И., Лимонов А.Н., Гаврилова Л.А. Фотограмметрия. – М.: КолосС, 2002. изучите основы дешифрирования снимков

2. Составьте краткие тезисы по вопросам:

-Способы дешифрирования

-Наполняемость объектами плана

-Дешифрируемое изображение местности

-.Влозможность их регулирования

-Технология визуального дешифрирования

-Вспомогательные материалы и технические средства

- -Особенности аэровизуального дешифрирования
- -Досъемка неизобразившихся объектов
- -Генерализация информации пори дешифрировании
- -Свлдка результатов дешифрирования
- -Контроль и приемка выполненных работ
- -Понятие о методах дешефрирования
- -Машинновизуальный метод дешифрирования
- -Автоматизированная обработка информации
- -Оптимизация условий и параметров съемки

Задание к теме *3.5.* Дешифрирование снимков при составлении сельскохозяйственных карт и выполнении земельно*-*кадастровых работ

1. По учебнику Обиралов А.И., Лимонов А.Н., Гаврилова Л.А. Фотограмметрия. – М.: КолосС, 2002. изучите дешифрирование снимков для составления земельно-кадастровых работ

2. Составьте краткие тезисы по вопросам:

-Основные сведения по дешифрированию снимков

-Задачи решаемые при дешифрировании

- -Применение дешифрирования в топографии
- -Сельскохозяйственное дешифрирование
- -Контроль при дешифрировании
- -Приемка работ при дешифрировании
- -Выбор параметров съемки
- -Выбор условий и правил при дешифрировании
- -Содержание земельно кадастрового дешифрирования
- -Задачи земельно кадастрового дешифрирования
- -Технология выполнения дешифрирования

# МЕТОДИКА ПОДГОТОВКИ К ЛАБОРАТОРНЫМ ЗАНЯТИЯМ С ИСПОЛЬЗОВАНИЕМ МЕТОДИЧЕСКИХ РЕКОМЕНДАЦИЙ ПРЕПОДАВАТЕЛЯ

1. Преподавателем, ведущим дисциплину, в начале семестра в соответствии с рабочей учебной программой дисциплины доводится до студентов перечень лабораторных работ, последовательность их выполнения, рекомендуемые учебно-методические пособия, руководства и др.

2. По каждой лабораторной работе цикловой комиссией разрабатываются методические указания по их проведению.

3. При подготовке к лабораторным работам студент пользуется рекомендованными учебниками и учебными пособиями, методическим руководством к лабораторным работам, инструкциями, а также специальными указаниями по особенностям выполнения отдельных пунктов лабораторных работ.

4. Основной объем сведений, необходимых для глубокого понимания лабораторной работы и ее самостоятельного выполнения, содержится в методическом руководстве к лабораторной работе. Для лабораторных работ в методическое руководство включается раздел по правилам безопасного поведения при выполнении лабораторной работы.

5. Контрольные вопросы к лабораторной работе охватывают наиболее важные проблемы ее теоретической и практической части.

6. Подготовка к лабораторным работам осуществляется студентами самостоятельно (вне аудиторных занятий). В процессе этой подготовки студент должен усвоить теоретиче-

ский материал, относящийся к данной лабораторной работе, изучить и ясно представлять себе содержание и порядок выполнения лабораторной работы, знать принципы действия и правила работы с оборудованием, измерительными приборами, методы измерений, особенности конструкции лабораторной установки и правила безопасного поведения при выполнении лабораторной работы, знать ответы на приведенные в методическом руководстве контрольные вопросы, а также выполнить необходимый по заданию преподавателя объем предварительных расчетов, заготовить необходимые таблицы и рисунки.

Подготовка к лабораторным работам по теме *3.1.* Основные сведения об аэро*-* и космических съемках и съемочных системах

1. Лабораторная работа по теме «Составление накидного монтажа из аэроснимков»

2. Лабораторная работа по теме «Оценка фотографического и фотограмметрического качества материалов аэрофотосъемки»

Подготовка к лабораторным работам по теме *3.2.* Первичные материалы аэро*-* и космических съемок и их метрические свойства*.* 

1. Лабораторная работа по теме «Исследование метрических свойств аэроснимка, определение возможности использования его для непосредственного измерения длин линий и площадей»

2. Лабораторная работа по теме «Изготовление и корректировка одномаршрутной фотосхемы»

3. Лабораторная работа по теме «Стереоскопические наблюдения снимков с рисовкой горизонталей по пикетам»

Подготовка к лабораторным работам по теме *3.3* Вторичные материалы аэро*-* и космических съемок и их метрические свойства

1. Лабораторная работа по теме «Преобразование аэрофотосников в планы и карты с помощью стереоприборов, фототрансформаторов»

2. Лабораторная работа по теме «Автоматизированная обработка аэрофотоснимков с помощью компьютерных систем»

Подготовка к лабораторным работам по теме *3.4.*Теоретические основы дешифрирования снимков

1.Лабораторная работа по теме «Выполнение дешифрирования снимков топографических и сельскохозяйственных объектов»

2.Лабораторная работа по теме «Исследование снимков, полученных нефотографическими съемочными системами»

#### Подготовка к лабораторным работам по теме *3.5.*Дешифрирование снимков при составлении сельскохозяйственных карт и выполнении земельно*-*кадастровых работ

1. Лабораторная работа по теме «Выполнение сельскохозяйственного дешифрирования снимков. Контроль результатов дешифрирования»

1. Лабораторная работа по теме «Выполнение дешифрирования крупномасштабных снимков населенных пунктов в целях инвентаризации приусадебных земель»

# МЕТОДИЧЕСКИЕ УКАЗАНИЯ ПО ПОДГОТОВКЕ К ЛАБОРАТОРНЫМ И ПРАКТИЧЕСКИМ ЗАНЯТИЯМ

Лабораторные работы и практические занятия направлены на формирование учебных и профессионально значимых умений обучающихся

Содержание лабораторной работы или практического занятия соответствует теоретическому материалу изучаемого раздела

Выполнение обучающимися лабораторных или практических работ формирует: учебно-аналитические умения (обобщение и систематизация теоретических знаний); углубленные теоретические знания общепрофессионального и профессионального циклов; умения применять профессионально-значимые знания в соответствии с профилем профессии СПО;

Дисциплины, по которым планируются лабораторные и практические занятия, а также их объемы, определяются Государственным образовательным стандартом среднего профессионального образования, рабочими учебными программами.

Планирование лабораторных и практических занятий

Ведущей дидактической целью лабораторных работ является экспериментальное подтверждение и проверка существенных теоретических положений учебной дисциплины

В соответствии с ведущей дидактической целью содержанием лабораторных работ может быть: экспериментальная проверка методик расчета; установление и подтверждение закономерностей, определенных теоретическими положениями; ознакомление с методиками проведения экспериментально-исследовательской работы; анализ качественных и количественных характеристик, процессов, материалов.

При планировании лабораторных работ следует учитывать формирование практических умений обучающихся: в обращении с различными установками, лабораторным оборудованием, аппаратурой; в исследовании и анализе профессионально-значимых теоретических положений.

Ведущей дидактической целью практических занятий является формирование профессионально-значимых практических умений.

В соответствии с ведущей дидактической целью содержанием практических занятий может быть: решение задач, связанных с анализом производственных ситуаций; выполнение вычислений, расчетов, рисунков, чертежей; работа с профессионально-значимым оборудованием; работа с нормативными документами, инструкционными картами, справочной литературой.

На практических занятиях обучающиеся овладевают первоначальными профессиональными умениями и навыками, которые в дальнейшем закрепляются и совершенствуются в процессе производственной практики.

Содержание лабораторных работ и практических занятий определяется рабочими программами и календарно-тематическим планированием по учебным дисциплинам.

Организация и проведение лабораторных работ и практических занятий

Лабораторная работа проводится в специально оборудованной мастерской, продолжительность лабораторной работы - не менее 2-х академических часов. Перед проведением лабораторной работы преподавателем организуется инструктаж, а по ее окончании - обсуждение итогов.

Практическое занятие проводится в учебном кабинете или мастерской. Продолжительность практического занятия - не менее 2-х академических часов.

Структурными компонентами практического занятия являются: инструктаж, проводимый преподавателем; самостоятельная работа обучающихся; анализ и оценка выполнения обучающимися практических работ.

Проведению лабораторной работы или практического занятия должна предшествовать проверка теоретической подготовленности обучающихся.

Лабораторные работы и практические занятия могут иметь: репродуктивный характер; ре-продуктивно-творческий характер; частично-поисковый характер; поисковый характер. Работы, имеющие репродуктивный или репродуктивно-творческий характер, отличаются тем, что при их проведении обучающиеся применяют подробные инструкции.

При выполнении частично-поисковых работ, обучающиеся не применяют подробные инструкции, а самостоятельно осуществляют подбор оборудования; выбирают способы аналитических действий; планируют использование учебной и справочной литературы.

Работы, носящие поисковый характер, выполняются, как решение проблемы с опорой на имеющиеся теоретические знания.

При планировании лабораторных работ и практических занятий необходимо, учитывая контингент обучающихся, определять оптимальное соотношение репродуктивных, частично-поисковых и поисковых способов деятельности, чтобы обеспечить высокий уровень интеллектуальной активности обучающихся.

При проведении лабораторных работ и практических занятий могут быть использованы различные формы организации учебной деятельности обучающихся: фронтальная, групповая, индивидуальная, их сочетание.

Для повышения эффективности проведения лабораторных работ и практических занятий рекомендуются: методическое сопровождение заданий и упражнений, применение тестового контроля, определяющего уровень теоретической подготовленности обучающихся к лабораторной работе или практическому занятию; проведение лабораторных работ или практических занятий с применением заданий, дифференцированных по уровню сложности.

Оформление лабораторных и практических работ

Работа выполняется в отдельной тетради, по следующему алгоритму:

-дата выполнения работ;

-номер практической работы;

-тема;

-цель;

-оборудование (при необходимости);

-ход работы;

-вывод.

При оценивании лабораторной или практической работы преподавателем учитываются следующие критерии:

-знание теоретического материала;

-правильность оформления работы;

-обоснованность вывода.

Оценки за проведение лабораторных работ или практических занятий выставляются на страницах журнала группы. Преподавателем проводится учет выполнения обучающимися установленных учебным планом лабораторных работ и практических работ.

Оценивание лабораторных ипрактических работ

Оценивание лабораторных и практических работ проводится дифференцированно (по пятибалльной системе) и при определении оценок рассматривается, как один из основных показателей текущего учета знаний.

Тематика лабораторных работ по теме *3.1.* Основные сведения об аэро*-* и космических съемках и съемочных системах

1.Лабораторная работа по теме «Составление накидного монтажа из аэроснимков»

Цель*:* научиться составлять накидной монтаж из аэроснимков

Оборудование*:* Снимки трех-четырех маршрутов по пять снимков в каждом; линейки , измерители.

Основные умения и навыки*:* - во время выполнения лабораторной работы студенты должны составить маршрут снимков, а также выполнить оценку качества аэрофотосъемки.

Время на выполнение работы*:* 2 часа

# Методические указания по выполнению лабораторной работы **1**

1. Раскладывают снимки по маршрутам, используя номера и цифровую схему расположения снимков. Определяют направление маршрутов и их последовательность.

2. Заполняют графы 1...4 «Журнала оценки качества материалов аэрофотосъемки».

3. Определяют положение главной точки на каждом снимке. Для этого проводят линии между противоположными координатными метками. На пересечении линий обозначают главную точку в виде креста со стороной 1 см.

4. Выполняют визуальную оценку фотографического качества изображения снимков каждого маршрута по четырехбалльной системе: «неудовлетворительно», «удовлетворительно», «хорошо», «отлично». Результаты записывают в журнал.

Таблица 1

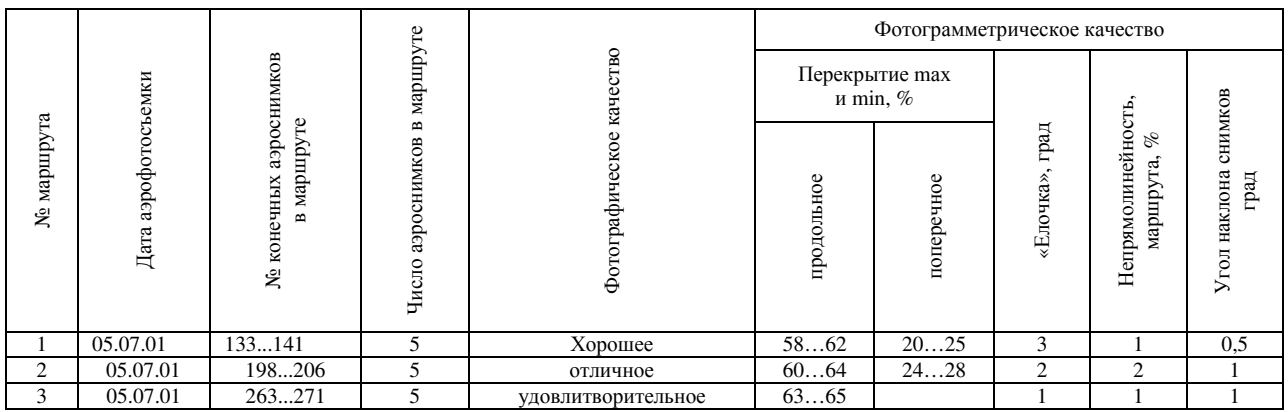

Журнал оценки качества материалов аэрофотосъемки

5. Составляют накидной монтаж. В учебных целях монтаж можно выполнять на столе, а снимки закреплять грузиками. Если маршруты имеют направление запад — восток — запад, то снимки укладывают с правого снимка верхнего маршрута. Если маршруты имеют направление север — юг — север, то с верхнего снимка правого маршрута.

6. Определяют фактическое продольное перекрытие снимков в каждом маршруте. Для этого изготовляют специальную линейку. На полоске бумаги отмечают размер стороны снимка, делят отрезок на 20 частей, при этом каждый штрих будет соответствовать 5 % длины стороны снимка. Линейку накладывают на перекрывающиеся смежные снимки маршрута так, чтобы штрих, соответствующий 100 %, совместился с видимой стороной предыдущего снимка, по видимой стороне последующего снимка отсчитывают по линейке значение продольного перекрытия данной пары снимков. Продольные перекрытия определяют для всех перекрывающихся снимков. В журнал записывают только минимальные и максимальные продольные перекрытия снимков в маршрутах.

7. Определяют фактическое поперечное перекрытие снимков, используя описанную методику. Результаты записывают в журнал.

8. Устанавливают прямолинейность маршрутов. Главная точка первого и среднего (по уложению) снимков закрыта последующими снимками. Чтобы главные точки можно было использовать в данной работе, необходимо или способом мелькания перенести их на верхние снимки, или осторожно удалить закрывающие их снимки. Затем соединяют главные точки крайних снимков и измеряют длины маршрута L (см. рис. 1), стрелки прогиба каждого маршрута. По формуле (1) вычисляют значение прямолинейности маршрутов. Результаты записывают в журнал.

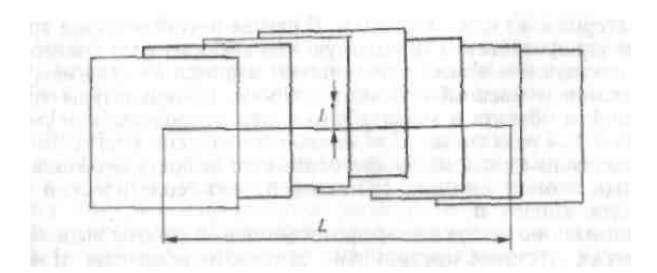

Рисунок 1 Схема определения непрямолинейного маршрута съемки

9. Определяют разворот снимков относительно направления маршрута(«елочку»). Измеренные значения «елочки» записывают в журнал.

10. Определяют углы наклона снимков. Если в углах аэрофотоснимков имеется изображение круглого уровня, то по положению пузырька определяют приблизительные значения углов наклона. Цена деления круглого уровня равна 0,5°. Значения углов записывают в журнал.

11. Определяют средний масштаб аэрофотоснимков. В углах накидного монтажа выбирают четыре контурные точки, которые можно опознать на топографической карте. В качестве контурных точек используют изображения углов заборов, пересечения тропинок, канав, дорог и т. п. Измеряют диагонали четырехугольника, образуемого контурными точками, на накидном монтаже l и топографической карте L и записывают в «Журнал определения масштабов аэрофотоснимков» с округлением результата до 1 мм. Вычисляют знаменатели масштабов аэрофотоснимков по формуле

$$
m = LM/l
$$

где М — знаменатель масштаба карты.

Средний из двух знаменателей масштабов аэрофотоснимков округляют до трех значащих цифр.

Таблица 2

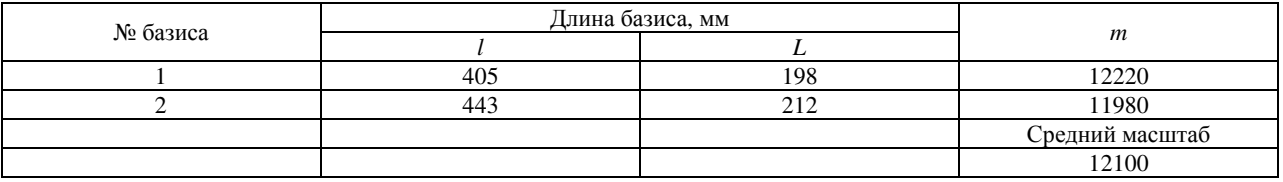

Журнал определения масштабов аэрофотоснимков

12. Разбирают накидной монтаж, складывают аэрофотоснимки по маршрутам и помещают их в конверт.

#### Вопросы для самоконтроля

1. На каком этапе получения изображения человек может активно влиять на его качество? 2. Будет ли изображение, полученное при ясной солнечной погоде и при сплошной облачности, иметь одинаковые изобразительные свойства? 3.Для выявления какой информации о местности используют снимки, полученные на черно-белых или цветных фотоматериалах? 4. Отпечатки получены в масштабе негатива контактным и проекционным способами. Который из них будет иметь меньшие метрические искажения и выше резкость изображения? 5. Как объектив влияет на качество изображения? 6. Почему возникла необходимость создания иных помимо кадровых АФА нефотографических съемочных систем? 7. Чем определяется частота включения аэрофотоаппарата при маршрутной аэрофотосъемке?

*2.* Лабораторная работа по теме *«*Оценка фотографического и фотометрического качества материалов аэрофотосъемки*»* 

Цель*:* научиться оценивать фотографическое и фотограмметрическое качество материалов аэрофотосъемки

Оборудование: Снимки трех-четырех маршрутов по пять снимков в каждом; линейки, измерители.

Основные умения и навыки*:* - во время выполнения лабораторной работы студенты должны произвести оценку качества аэрофотосъемки

Время выполнения работы: 2 часа

#### Методические указания по выполнению лабораторной работы №**2**

1. Исследование влияния наклона снимка на его метрические свойства

2. Исследование влияния рельефа местности на метрические свойства снимка

Исследование влияния наклона снимка на его метрические свойства

1. Выбрать в каждом углу снимка (зоне), не приближаясь к его краю менее 10 мм, по два базиса 1—2 и 3—4 длиной 20...30 мм (рис. 2, а*).* Желательно, чтобы каждая пара базисов пересекалась примерно под прямым углом, а точка их пересечения была центром симметрии образовавшихся плеч. Концами базисов должны быть надежно идентифицирующиеся точки снимка и фотоплана. Эти точки одновременно аккуратно накалывают тонкой иглой (наколкой) на снимке и фотоплане. Угловые зоны обозначают римскими цифрами *I...IV.*

2. Выбрать аналогично и зафиксировать в центральной части снимка наколами концы пары пересекающихся базисов. Точка пересечения их должна возможно ближе располагаться относительно главной точки снимка. Обозначают эту зону цифрой *V.*

3. Обвести на обороте снимка и фотоплана (если он не на жесткой основе) наколы окружностями и обозначить цифрами. На фотоплане с жесткой основой точки фиксируют на лицевой стороне.

4. Измерить с помощью измерителя и масштабной линейки каждый базис на снимке  $(l_{i,j})$  и фотоплане  $(L_{i,j})$ . (Можно на оборотной стороне.) Результаты заносят в журнал.

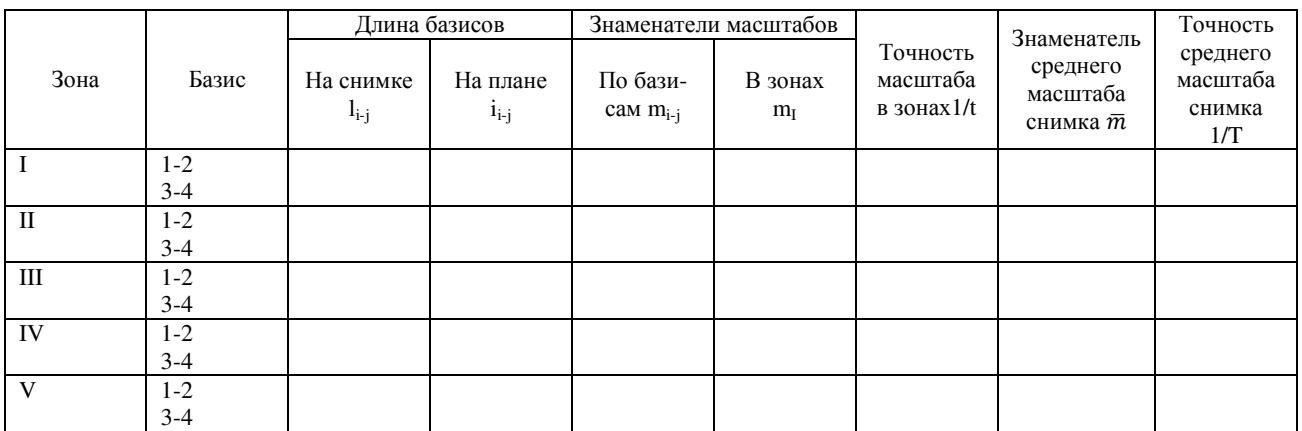

5. Вычислить значение знаменателя масштаба по каждому из базисов, используя формулу

$$
m_{i-j} = I_{i-j}M/I_{i-j}
$$

где М*-*знаменатель масштаоафотоплана.

Число значащих цифр  $m_{i-j}$ - должно соответствовать числу значащих цифр в наиболее грубо определенном аргументе из использованных в вычислении плюс одна запасная цифра.

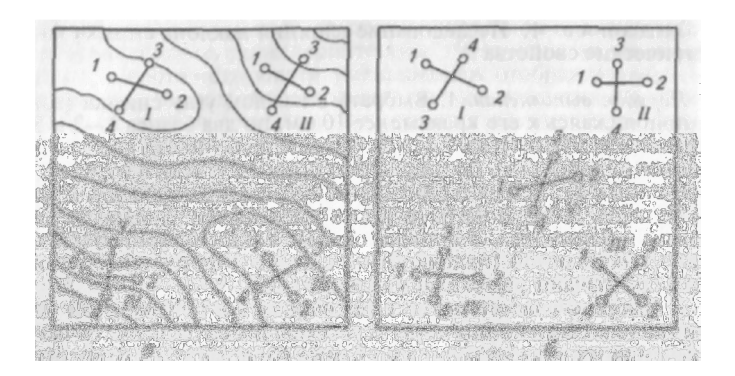

Рис. 2. Правила расположения базисов при определении частных масштабов снимка

6. Определить среднее значение частного масштаба каждой зоны m<sup>I</sup> *.* 

7. Оценить ожидаемую точность использования среднего масштаба каждой зоны при измерении линий любого направления в этой зоне по формуле

$$
\frac{1}{t}=(m_{i-j}-m_l)/m_l
$$

Результат выразить аликвотной дробью.

8. Определить знаменатель среднего масштаба снимка по масштабам в четырех угловых зонах, используя формулу

$$
\overline{m}=\sum m_I\, /4
$$

9. Оценить ожидаемую точность использования среднего масштаба снимка при линейных измерениях в любой его части и по любому направлению по формуле

$$
\frac{1}{T}=(m_I\overline{m})_{max}/\overline{m}
$$

10. На основе теории, можно утверждать, что полученное значение знаменателя масштаба  $\overline{m}$  должно при выполнении определенных условий быть равным среднему значению знаменателя масштаба зоны V. Если равенства нет — обосновать возможное отклонение, а при недопустимом отклонении найти ошибки.

11.Составить письменное заключение о возможности метрических действий на снимке равнинной местности, если известна необходимая точность этих действий.

Исследование влияния рельефа местности на метрические свойства снимка

1. Выбрать возможно дальше от главной точки снимка ( но не ближе 10 мм от края снимка), пользуясь фотопланом с горизонталями, два участка местности (зоны) — один с наклоном к мнимому центру проекции, другой — наклоненный от центра, а также два участка, расположенные на равнинных поверхностях и различающиеся по высотному уровню (см. рис. 2, а*).*

*2.* Выбрать и зафиксировать на снимке и фотоплане наколами в каждой зоне по два пересекающихся базиса, соблюдая условия, изложенные в предыдущем задании. Особым условием здесь будет непременность расположения одного из базисов вдоль, а другого поперек направления ската наклоненного участка.

3...8. Измерить и обработать результаты аналогично соответственным пунктам предыдущего задания.

9. Дать письменное заключение о возможностях метрических действий на горизонтальных (или почти горизонтальных) снимках всхолмленной местности. Допустимые наклоны снимков определяют при решении нижеприведенных задач.

Вопросы для самоконтроля 1. В разных частях крупномасштабного аэрофотоснимка, полученном АФА с широкоугольным объективом, изобразилось несколько возвышающихся линейных объектов (столбы, углы многоэтажных зданий и т. п.). Как на этом снимке найти положение точки нулевых искажений? 2. Могут ли площади участков местности, представляющих собой наклонную плоскость, оказаться неискаженными из-за влияния рельефа? Если могут, то в каком случае? 3. На плановом снимке точка нулевых искажений близка к главной точке, которую можно считать центром изображенной на снимке территории. Как можно использовать это обстоятельство при сплошном обмере площадей непосредственно по снимку равнинной местности, если установлено, что перспективные искажения площадей не выходят за пределы установленных норм? 4. Предложите технологию измерения площадей непосредственно по снимку с использованием современных технических средств, если установлено, что влияние всех факторов на искажение площадей несуществен но. 5. Изменятся ли масштабы изображения двух равнинных расположенных на разных высотах участков местности и соотношение этих масштабов при изменении их положения в плоскости горизонтального снимка? (Ответ обосновать геометрически.) 6. Изменятся ли метрические свойства космических фотоснимков в сравнении с аэрофотоснимками того же масштаба? (Ответ обосновать аналитически или геометрически.)

Тематика лабораторных работ по теме *3.2*. Первичные материалы аэро*-* и космических съемок и их метрические свойства

1.Лабораторная работа по теме «Исследование метрических свойств аэроснимка, определение возможности использования его для непосредственного измерения длин линий и площадей»

Цель*:* научиться производить измерения по аэрофотоснимку

Оборудование*:* пара аэрофотоснимков всхолмленной местности, полученных АФА с фокусным расстоянием не более 200 мм; левый из указанных снимков с разреженным числом высотных пикетов.

Основные умения и навыки*:* -в результате проведения лабораторной работы студенты смогут определять параметры аэрофотоснимков и применять их для определения площадей и длин линий.

#### Время на выполнение работы*:* 6 часов

#### Методические указания по выполнению лабораторной работы **1-3**

1.Получение стереоэффекта и нанесение на снимок скелета рельефа

2. Проведение горизонталей по пикетным точкам

Получение стереоэффекта и нанесение на снимок скелета рельефа

1. Ориентировать под стереоскопом пару снимков, расположив их перекрывающимися частями внутрь. Изучают по стереомодели общий рельеф.

2. Выявить и вычертить на правом снимке пунктирными линиями красного цвета водоразделы, а линиями синего цвета — водотоки. Совокупность всех линий — скелет рельефа.

3. Заменить левый снимок на такой же снимок с пикетными точками. На стереомодели наблюдателем должны восприниматься скелет рельефа и пикеты. По согласуемости линий скелета с отметками пикетов контролировать правильность выполнения задания.

2. Проведение горизонталей по пикетным точкам

1. Провести, пользуясь отметками пикетов и скелетом рельефа, горизонтали на перекрывающейся части правого снимка, прорисовывая микроэлементы рельефа по стереомодели (сечение рельефа задает преподаватель).

2. Проконтролировать качество выполнения задания по дополнительным пикетам, выдаваемым преподавателем по завершении работы. Если необходимо, то внести исправления.

3. Вычертить горизонтали и оформить снимок.

Для выполнения стереоскопических измерений высот объектов, уклонов участков местности стереоскоп должен быть оборудован устройством для измерения разностей продольных параллаксов. Такое устройство может быть автономным (параллаксо-метр) и используют его совместно с обычным стереоскопом, например с ЛЗ, или входить составной частью в конструкцию стереоскопа (рис. 1). Прибор быстро собирается и разбирается. Предназначен для наблюдения снимков формата до 30 х 30 см при естественном и искусственном освещении. Бинокуляр сменный, с увеличением 0,9; 3,6 и 7,2. Диаметр поля зрения изменяется от 18,5 до 2,5 см. Снимкодержатель свободно перемещается под наблюдательной системой в горизонтальной плоскости. Конструкция прибора обеспечивает сохранность ориентирования снимков.

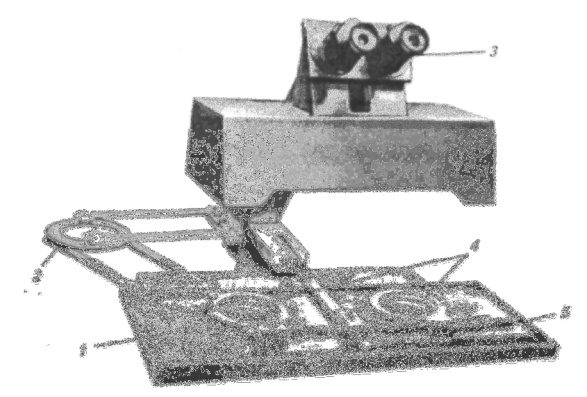

Рис. 1 Стереоскоп ДС-4:

1 — снимкодержатель; 2 — устройство для сохранения ориентирования снимков при их перемещении; 3 — бинокуляр; 4 — измерительные марки; 5 — параллаксометр

Увеличительная способность рассмотренных стереоскопов (даже ДС-4) не всегда позволяет достаточно полно использовать метрические возможности современных снимков. Значительно большими возможностями обладают стационарные стереоскопы: интерпретоскоп и интерпретоскоп-С (рис. 2). С помощью первого обрабатывают снимки на прозрачной и непрозрачной основе формата до 30 х 30 см, с помощью второго — до 23 х 23 см. Панкратическая наблюдательная система облегчает оптимизацию увеличения изображений от 2 до 15. Максимальный диаметр поля зрения 10 см. Кратность увеличения левого и правого изображений можно устанавливать независимо. Разрешающая способность оптической системы 100 мм-1. Приборы имеют устройства для измерения продольных параллаксов с точностью 0,01 мм.

Еще большими возможностями увеличения изображения обладает авиопрет ART (рис. 3). Прибор снабжен тремя сменными комплектами окуляров с 10-, 15- и 20-кратным увеличением.

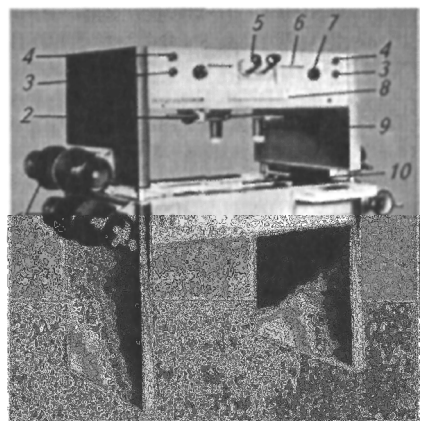

# Рис. 2. Интерпретоскоп-С:

1 — катушки для фильма; 2— шкалы парал-лаксометра; 3 винт оптического поворота изображения; 4—винт изменения яркости изображения; 5 — бинокуляр; б—шкала и винты изменения увеличения изображения; 7—винт изменения увеличения; 8— шкала параллаксов; 9— объектив; 10 — стол

Рис. 3 Авиопрет ART: 1 — основной бинокуляр; 2—дополнительный бинокуляр; 3 — объективы; 4— пара снимков

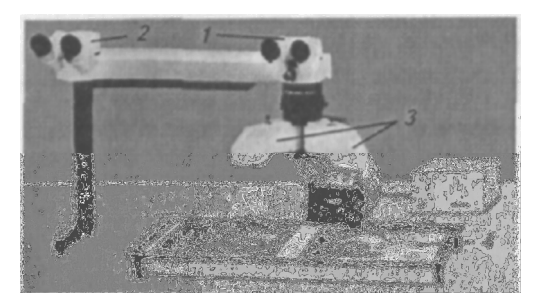

Каждый комплект обеспечивает пятикратное плавное изменение увеличения. Общий диапазон увеличения от 3,1 до 31. Разрешающая способность наблюдательной системы 100 мм-1. Максимальный диаметр поля зрения 7 см. В комплект прибора входят параллаксометр и фотокамера для фиксации увеличенных фрагментов изображения.

Разности продольных параллаксов измеряют с помощью марок и микрометренного винта. Марки в параллаксометре нанесены на пару стекол, перемещающихся по поверхности снимков, в интерпретоскопе и авиопрете они вмонтированы в наблюдательную систему.

Технология измерения разностей продольных параллаксов заключается в следующем. Снимки ориентируют по начальному направлению. Начальным называют направление, проходящее через собственную главную точку снимка и главную точку, перенесенную со смежного снимка. Снимки укладывают под наблюдательную систему так, чтобы их главные точки расположились на линии абсцисс прибора или параллельно ей. Перемещая снимки вдоль этой линии, а также вращая их в своей плоскости, добиваются получения стереоэффекта. Начальные направления при этом окажутся примерно на оси абсцисс. Уточняют ориентирование устранением остаточных поперечных параллаксов на главной точке правого снимка, вращая левый снимок, и наоборот. Затем последовательно переходят в зоны расположения объектов, высоты которых определяют. В общем случае в каждой зоне будут возникать поперечные параллаксы. Здесь их устраняют, перемещая вертикально одну из марок. Совмещение пространственной марки с измеряемыми точками (при правильном ориентировании снимков обе марки сольются в одну марку, воспринимаемую наблюдателем, пространственно) выполняют, вращая параллактический винт. Разность снимаемых со шкалы винта условных отсчетов для данной пары точек составит ∆р.

Отметим, что по величине поперечных параллаксов, возникающих в разных частях рабочей площади стереопары, возможно судить о примерном значении углов наклона и разворота обрабатываемых снимков и соответственно устанавливать возможные расстояния между наблюдаемыми точками.

Вопросы для самоконтроля

1. Можно ли увеличить глубину стереоскопического зрения и как?

2. Как получить стереопортрет любительской фотокамерой?

3. Как изготовить стереоаэрофотоснимок в границах кадра? Как его рассматривать?

4. Аэрофотоснимки получены с продольным перекрытием 80 %. Будет ли различным стереоэффект при наблюдении смежных снимков и взятых через снимок. Ответ подтвердить геометрически.

5. Можно ли стереоскопически рассматривать снимки, полученные с помощью нефотографических съемочных систем и в каких случаях?

*2.*Лабораторная работа по теме *«*Изготовление и корректировка одномаршрутной фотосхемы*»* 

Цель*:*. научиться изготавливать и корректировать фотосхему.

Оборудование: четыре контактных аэрофотоснимка одного маршрута;

Основные умения и навыки*:* в результате проведения лабораторной работы студенты смогут изготавливать фотосхемы и производить корректировку по ним.

Время выполнения работы: 6 часов

#### Методические указания по выполнению лабораторной работы №**4-6**

1. Разложить по порядку снимки. При монтаже фотосхемы используют все описанные в разделе 5.2 способы и варианты.

2. Обрезать первый и второй слева снимки индивидуально по линейке, используя две соответствующие точки в середине перекрытия снимков.

3. Определить на третьем и четвертом снимках положение главных точек, засекая их с помощью линий, проходящих через противоположные координатные метки.

4. Обрезать второй и третий снимки совместно, контролируя точность их совмещения проколами двух точек на середине перекрытия.

5. Выбирают и накалывают на третьем и четвертом снимках рабочие центры. Опознают и накалывают их на перекрытиях этих снимков. Пробивают пуансоном все наколотые точки.

6. Совместить, используя полученные отверстия, снимки и совместно разрезать.

7. Наклеить на лист плотной бумаги или картона вырезанные рабочие площади снимков.

8. Оценить качество монтажа фотосхемы с помощью обрезков и оформить ее.

Различают два способа монтажа фотосхем — по соответственным точкам и по начальным направлениям.

Первый способ может быть реализован в двух вариантах — индивидуальной и совместной обрезки снимков. При индивидуальной обрезке вблизи средней линии продольного перекрытия снимков выбирают и накалывают на обоих снимках две надежно идентифицирующиеся точки (на рис. 1 точки а и d). Разумеется, что эти точки одна от другой должны располагаться на возможно большем расстоянии. Приложив поочередно линейку к наколотым точкам на одном и другом снимке, обрезают их по линии ad. Аналогично обрезают остальные снимки маршрута.

При работе с гиростабилизированными снимками равнины выгодно использовать в монтаже только четные или нечетные снимки (монтаж через снимок). Линии порезов пройдут примерно в середине оставшегося (примерно 20%-го) продольного перекрытия. Объем работ при этом сократится при улучшении, или лучше сказать предсказуемости, метрических свойств фотосхемы.

Для совместной обрезки смежные снимки накладывают один на другой, добиваясь наилучшего совмещения элементов изображения вдоль средней линии перекрытия. Качество укладки контролируют наколами в верхней и нижней частях перекрытия, а также в его средней части. Уклонения контролируемых точек в середине должно быть минимальным, а вверху и внизу направлены вдоль средней линии.

-

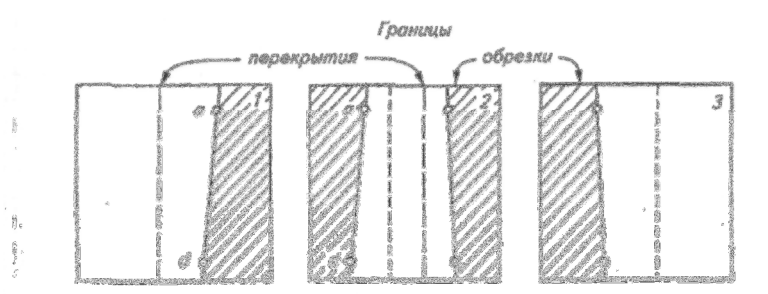

Рис. 1. Расположение точек и порезов при монтаже фотосхемы по соответственным точкам с индивидуальной обрезкой снимков

Закрепленные грузиками снимки разрезают совместно по кривой или ломаной линии с небольшими отклонениями от средней линии перекрытия снимков. При выборе направления изгибов линии пореза желательно линейные элементы топографической ситуации и границы угодий проходить под углами, близкими к прямому, а компактные элементы обходить.

Отрезанные средние части снимков наклеивают безводным клеем на лист плотной

бумаги, картона или другого материала. Если снимки разрезают индивидуально, то получают минимальное расхождение элементов изображения в середине пореза.

Достоинства рассмотренного способа монтажа — высокая производительность и простота технологии. Однако влияние рельефа местности и угла наклона снимка на смещение точек, используемых при монтаже, может привести к существенным искривлениям направления фотосхемы даже при идеальной прямолинейности съемочного маршрута. Это усложнит процесс ограничения рабочих площадей на смежных одномаршрутных фотосхемах и практически исключит возможность изготовления качественной единой многомаршрутной фотосхемы.

Второй способ монтажа сложнее по технологии и менее производителен, но он позволяет сохранить прямолинейность фотосхемы, если съемочный маршрут был прямолинейным.

Технология монтажа в этомспособе следующая. На всех снимках накалывают рабочие центры — четкие точки изображения, надежно опознаваемые на смежных снимках. Они должны располагаться на расстоянии не более 0,05 f от главной точки снимков. Опознают и накалывают выбранные рабочие центры на смежных снимках. Направления на снимках, исходящие из собственного рабочего центра на рабочие центры, перенесенные со смежных снимков, называют начальными.

Примерно в пересечении начальных направлений со средними линиями перекрытия снимков выбирают и накалывают вспомогательные точки (на рис.  $2 - K_1$  и  $K_2$ ). Эти точки опознают и накалывают на смежных снимках. С помощью измерителя устанавливают степень разномасштабности используемых снимков. Для этого определяют разность расстояний между собственным и перенесенным рабочими центрами каждой пары смежных снимков. Если разность не превышает 1 мм, то с помощью пуансона пробивают отверстия на всех наколотых точках. При большей разности отверстия пробивают на вспомогательных точках всех снимков и на рабочих центрах четных или нечетных снимков. На остальных снимках через рабочие центры вдоль начальных направлений прочерчивают штрихи длиной 5 мм.

Подготовленные снимки попарно и поочередно укладывают один на другой так, чтобы отверстия на вспомогательных точках совпали точно, а несовмещения отверстий на рабочих центрах были направлены по начальному направлению. Если рабочие центры пробивали через снимок, штрихи нижнего снимка должны совпадать с центрами отверстий верхнего снимка. Обрезку снимков по данному способу можно выполнять только совместно по кривым или ломаным линиям.

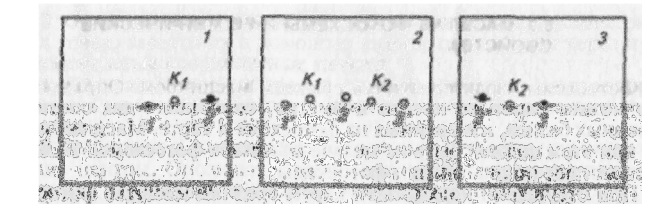

Рис. 5.2. Порядок подготовки снимков для монтажа фотосхемы по начальным направлениям

Качество монтажа фотосхемы оценивают с помощью обрезков. На каждом порезе можно использовать любой из двух обрезков. Обрезок прикладывают к порезу так, чтобы элементы изображения на нем точно совпали с элементами вмонтированного в фотосхему фрагмента того же снимка. Иглой вдоль пореза, не отступая далеко от него, через 2...3 см накалывают четкие точки изображения. Сняв обрезок, измеряют отклонения наколов от точек, которые накалывают на обрезке. Аналогично выполняют контроль по другим порезам. Принципиально можно измерять абсолютные отклонения. Но более важно оценить смещения накола в продольном направлении. Если накол оказался между линией пореза и точкой, наколотой на обрезке, значит изображение в этом участке пореза дублируется — смещение на корректурном листе обозначают знаком «плюс». В противном случае на фотосхеме образуется вырез, размер которого показывают на корректурном листе со знаком «минус». Корректурный лист представляет собой уменьшенное схематическое изображение фотосхемы с примерным сохранением формы порезов (рис. 3).

 $+0.8$  $+0.2$  $-0.4$  $+0.1$  $+0.4$  $-0,6$  $\theta$  $+0,1$  $+0.4$  $0.3$  $\theta$  $-0.2$  $f(x)$  $.0.5$  $0,2$  $-0.5$ 

Рис. 3. Корректурный лист

Допустимые размеры дублетов и вырезов официально не регламентируют, но очевидно, что дублеты предпочтительнее вырезов.

Фотосхемы характеризуются средним масштабом. Определить его можно наиболее просто и быстро, сопоставив два соответственных базиса, измеренных на фотосхеме и карте. Масштаб карты при этом должен быть не мельче масштаба фотосхемы. Базисы располагают по диагоналям фотосхемы.

При отсутствии подходящей карты средний масштаб фотосхемы можно определить по опознанным на фотосхеме пунктам государственной геодезической опоры или по высотам съемки использованных при изготовлении фотосхемы снимков. Средний масштаб вычисляют по формуле

$$
\frac{1}{\overline{m}} = f/\overline{H}
$$

где H—средняя высота съемки для использованных при монтаже снимков.

Метрические свойства фотосхемы в пределах вмонтированных в нее рабочих площадей снимков остаются теми же, что и для отдельных снимков. Измерения небольших расстояний и площадей через порез могут содержать существенные дополнительные погрешности. О размере их можно судить по результатам оценки качества монтажа. С увеличением расстояний и площадей точность результатов их измерения будет выше, так как распределение погрешностей, обусловленных влиянием наклона снимка и рельефа местности, а также наличием вырезов и дублетов на порезах, будет приближаться к нормальному. Можно предположить, что площадь пахотных или других угодий административного района можно найти по фотосхемам при корректном определении их среднего масштаба с точностью, приближающейся к точности решения той же задачи по планам. Разумеется, что рельеф на этой территории равнинный или всхолмленный.

#### Вопросы для самоконтроля

1. Объясните геометрически причины искривления направления фотосхемы, обусловленного наклоном снимка и рельефом местности, при монтаже ее по соответственным точкам.

2. Почему монтаж фотосхемы по начальным направлениям исключает указанные ранее искривления?

3. Будут ли одинаковыми расхождения на контролируемых точках при изготовлении фотосхемы из тех же снимков разными способами?

4. Можно ли по результатам контроля, показанным на корректурном листе, вычислить средние квадратические погрешности? Обоснуйте ответ.

5. В методических рекомендациях утверждается, что с увеличением размеров территории, площадь которой измеряют по фотосхемам, точность результата будет возрастать. Объясните или обоснованно отвергните это утверждение.

6. Предложите технологию использования современных технических средств для определения по фотосхемам значительных по размерам участков на стадии эскизного межевания.

3*.* Лабораторная работа по теме *«*Стереоскопические наблюдения снимков с рисовкой горизонталей по пикетам*»* 

Цель*:* проведение горизонталей под стереоскоп

Оборудование: плановый дешифрированный аэрофотоснимок; снимок-образец с нанесенными опорными точками на ту же территорию; каталог координат опорных точек; параметры аэрофотосъемки: т*,* Н*;* элементы внутреннего ориентирования АФА: *XQ, yo, f.*

Основные умения и навыки*:* в результате проведения лабораторной работы студенты смогут наблюдать стереоскопический эффект и проводить горизонтали с различным сечением

Время выполнения работы: 6 часов

#### Методические указания по выполнению лабораторной работы №**7-9**

1.Наколоть на обрабатываемом снимке опорные точки, пользуясь снимком-образцом. Наколы обвести окружностями диаметром 10 мм и подписать номера опорных точек.

2.Ввести с помощью сканера или дигитайзера дешифрированное изображение в компьютер. Если было выполнено сканирование, то полученное растровое изображение векторизуется.

3.Выполнить корректировку векторного изображения.

4. Произвести трансформирование векторного изображения с помощью имеющихся программ фотограмметрической обработки одиночного снимка.

4.1.Выполнить внутреннее ориентирование снимка, создав файл элементов внутреннего ориентирования.

4.2.Задать при необходимости приближенные значения элементов внешнего ориентирования снимка. Порядок вычисления приближенных значений см. в разделе 7.7.

4.3.Ввести геодезические координаты опорных точек.

5. Отредактировать на экране монитора полученный контурный план (выпрямить углы зданий и сооружений).

6. Перенести условные знаки дешифрированных объектов на экран монитора.

7.Вывести готовый контурный план на печать на твердый носитель в заданном масштабе и разграфке.

Элементы внешнего ориентирования пары снимков определяют их положение во время фотографирования. К ним относятся:

 $X_{S_1}^r Y_{S_1}^r Z_{S_1}^r$ 

 $X_{S_2}^r Y_{S_2}^r Z_{S_2}^r$  геодезические координаты левого и правого центров проекций S<sub>1</sub> и S<sub>2</sub>

 $\alpha_1\omega_1\kappa_1$  $\begin{pmatrix} a_1\omega_1\kappa_1 \ a_2\omega_2\kappa_2 \end{pmatrix}$ углы наклона и поворота левого и правого снимков

Таким образом, пара снимков имеет 12 элементов внешнего ориентирования. Расположить пару снимков в геодезическом пространстве так, как она была расположена во время фотографирования, можно, используя иные 12 элементов ориентирования: 5 элементов взаимного ориентирования пары снимков и 7 элементов внешнего (геодезического) ориентирования построенной модели местности.

Вопросы для самоконтроля

1. Как с помощью уравнений связи координат снимка и местности вычислить при необходимости неизвестные элементы внутреннего ориентирования снимка? Какие исходные данные для этого нужны? 2. С какой погрешностью необходимо определять высоты точек для трансформирования одиночного снимка (/"= 300 мм) при создании контурного плана, чтобы обеспечить точность получения плановых геодезических координат 20 см на местности? 3. Нужны ли опорные точ'ки для взаимного ориентирования пары снимков? 4. Можно ли провести внешнее ориентирование фотограмметрической модели местности по четырем плановым опорным точкам? Почему?

5. Почему при стереофотограмметрической обработке способом двойной обратной фотограмметрической засечки опорные точки необходимо располагать в зоне перекрытий?

Тематика лабораторных работ по теме *3.3.* Вторичные материалы аэро*-* и космических съемок и их метрические свойства

1.Лабораторная работа по теме «Преобразование аэрофотосников в планы и карты с помощью стереоприборов, фототрансформаторов»

Цель: Научиться преобразовывать аэрофотоснимок в планы и карты

Оборудование*:* Аэронегатив равнинной местности с наколотыми ориентирующими к центральной точками, основа с точками, соответствующими точкам аэронегатнва, фокусное расстояние объектива фототрансформатора, отпечаток контрольной сетки, дешифрированный аэрофотоснимок с наколотыми ориентирующими и днумя-тремя контрольными точками, основа с точками, соответствующими точкам аэрофотоспимкл.

Основные умения и навыки*:* студент должен знать работу с стереоприборами и фототрансформаторами; уметь применять эти знания на практике.

Время на выполнение работы*:* 4 часа

#### Методические указания по выполнению лабораторной работы №**12- 13**

Подготовительные работы

1. Изготовить опорный планшетик.

2. Рассчитать толщину подложки.

3. Подготовить аэронегатпв и фототрапсформатор к трансформированию.

Задание 1.Фототрансформирование аэронегатива равнинной местности.

Уложить аэронегатив эмульсией вниз в кассету фототрансформатора между стеклянными пластинами, совместив главную точку аэронегатиг центром кассеты.

Заложить кассету в фототрансформатор.

Привести экран прибора в горизонтальное положение, а на шкалах децентраций установить начальные отсчеты.

Уложить на экран подложку, а на нее —опорный планшетик и покровное стекло.

Движениями фототрансформатора совместить изображения трансформационных точек аэронегатива с соответственными точками опорного планшетика. Величина расхождения не должна превышать 0,4 мм.

Убрать опорный планшетик с подложкой и закрыть объектив оранжевым светофильтром; установить требуемое- отверстие диафрагмы и пробной печатью определить нормальную выдержку.

Произвести на экране экспонирование фотобумаги, а затем ее фотографическую обработку.

Задание 2. Графическое трансформирование аэрофотоснимка равнинной местности.

На дешифрированном аэрофотоснимке и на основе по четырем соответственным ориентирующим точкам построить проективные сетки.

Перенести по сеткам с аэрофотоснимка на план контрольные точки и величины несовпадения перенесенных точек с их координатным положением на основе, которые не должны превышать 1 мм.

По сеткам перенести ситуацию с аэрофотоснимка на основу.

Произвести корректуру плана сличением его контуров с контурами аэрофотоснимка. Выявляемые при этом грубые ошибки и пропуски исправить.

Вычертить и оформить план.

Вопросы для самоконтроля

1.Остаются ли на трансформированном аэрофотоснимке смещения точек за рельеф?

2.Какая местность условно принимается за «равнину» при трансформировании аэрофотоснимков?

3.Какие оптические условия должны выполняться для получения резкого изображения на наклонном экране фототрансформатора?

4.Сколько ориентирующих точек необходимо и как они должны быть расположены на аэронегативе для фототрансформирования?

5.Число и назначение инверсоров в фототрансформаторе ФТБ.

6.В каком случае выполняют трансформирование аэронегативов по зонам и как определяют их число?

7.Какими показателями характеризуется качество изготовления плана при графическом трансформировании?

*2.* Лабораторная работа по теме *«*Автоматизированная обработка аэрофотоснимков с помощью компьютерных систем*»* 

Цель: Научиться обрабатывать аэрофотоснимки.

Оборудование*:* аэрофотоснимок.

Основные умения и навыки*:* студент должен знать правила обработки аэрофотоснимков с помощью компьютерных систем; уметь применять эти знания на практике.

Время на выполнение работы*:* 4 часа

#### Методические указания по выполнению лабораторной работы №**14 – 15**

Порядок выполнения:

1. Наколоть на обрабатываемом снимке опорные точки. Наколы обвести окружностями диаметром 10 мм и подписать номера опорных точек.

2. Ввести с помощью сканера или дигитайзера дешифрированное изображение в компьютер. Если было выполнено сканирование, то полученное изображение векторизуется.

3. Выполнить корректировку векторного изображения.

4. Произвести трансформирование векторного изображения с помощью имеющихся программ фотограмметрической обработки одиночного снимка.

4.1. Выполнить внутреннее ориентирование снимка, создав файл элементов внутреннего ориентирования.

4.2. Задать при необходимости приближенные значения элементов внешнего ориентирования снимка.

4.3. Ввести геодезические координаты опорных точек.

5. Отредактировать на экране монитора полученный контурный план (выпрямить углы зданий и сооружений).

6. Перенести угловые знаки дешифрированных объектов на экран монитора.

7. Вывести готовый контурный план на печать на твердый носитель в заданном масштабе и разграфке.

#### Вопросы для самоконтроля

1. Как с помощью уравнений связи координат снимка и местности вычислить при необходимости неизвестные элементы внутреннего ориентирования снимка? Какие исходные данные для этого нужны?

2. С какой погрешностью необходимо определять высоты точек для трансформирования одиночного снимка (*f*= 300 мм) при создании контурного плана, чтобы обеспечить точность получения плановых геодезических координат 20 см на местности?

3. Нужны ли опорные точки для взаимного ориентирования пары снимков?

4. Можно ли провести внешнее ориентирование фотограмметрической модели местности по четырем плановым опорным точкам? Почему?

5. Почему при стереофотограмметрической обработке способом двойной обратной фотограмметрической засечки опорные точки необходимо располагать в зоне перекрытий?

Тематика лабораторных работ по теме *3.4.* Теоретические основы дешифрирования снимков

1.Лабораторная работа по теме «Выполнение дешифрирования снимков топографических и сельскохозяйственных объектов»

Цель: Научиться выполнять дешифрирование снимков топографических и сельскохозяйственных объектов.

Оборудование*:* снимки трех-четырех маршрутов по пять снимков в каждом, линейки, измеритель, транспортиры, грузики.

Основные умения и навыки*:* студент должен знать правила дешифрирования снимков; уметь применять эти знания на практике.

Время на выполнение работы*:* 4 часа

#### Методические указания по выполнению лабораторной работы №**16- 17**

Исходные материалы и данные: набор аэрофотоснимков с известными масштабом, календарным временем фотографирования и типом аэропленки. Те же снимки дешифрированные:

три смежных по маршруту аэрофотоснимка сельской местности масштабов 1:12 000... 1: 15 000;

два смежных аэрофотоснимка сельского поселения масштабов 1: 1000... 1: 2000 с известными *f* и *H*;

набор космических снимков, полученных различными съемочными системами, или изданный альбом таких снимков с результатами дешифрирования.

Дешифрирование снимков для создания базового плана использования земель в масштабе 1:10 000

1. Ограничить рабочую площадь среднего из трех снимков. Для проведения верхней и нижней границ принять поперечное перекрытие равным 30 %.

2.Дешифрировать основные топографические элементы местности: дороги, массивы леса, водные объекты, внешние границы поселений и др. Дешифрирование границ леса выполнять обязательно под стереоскопом.

3.Дешифрировать детально образовавшиеся массивы. При дешифрировании сельскохозяйственных угодий использовать специализированные условные знаки.

4.Дешифрировать элементы рельефа: овраги, обрывы, бровки балок, линии резких перегибов скатов, искусственные элементы — курганы, ямы и др. Стереоскоп здесь обязателен.

Обвести мягким красным карандашом объекты и участки, не дешифрирующийся камеральной.

Оформить дешифрированный снимок.

Вопросы для самоконтроля

1. Можно ли составить единую таблицу де-шифровочных признаков для черно-белых и цветных снимков конкретного региона? Ответ обосновать.

2. Предложите технологию аэровизуального дешифрирования с использованием современных технических средств.

3 С какой точностью требуется установить высоту зданий для определения поправок в положение их крыш на снимке?

4. Дешифрирование крупномасштабных снимков в целях инвентаризации приусадебных земель обычно начинают с полевых работ. Какую информацию получат на этом этапе?

5 Какие материалы рационально использовать в качестве дешифрируемых при значительном объеме досъемочных работ?

*2.* Лабораторная работа по теме *«*Исследование снимков*,* полученных нефотографическими съемочными системами*»* 

Цель: Научиться обрабатывать снимки полученные нефотографическими методами

Оборудование*:* плановый дешифрированный аэрофотоснимок; снимок-образец с нанесенными опорными точками на ту же территорию; каталог координат опорных точек; параметры аэрофотосъемки: т, H; элементы внутреннего ориентирования  $A\Phi A$ :  $x_0, y_0, f$ .

Основные умения и навыки*:* студент должен знать правила обработки нефотографических снимков; уметь применять эти знания на практике.

Время на выполнение работы*:* 2 часа

#### Методические указания по выполнению лабораторной работы №**18**

1. Наколоть на обрабатываемом снимке опорные точки, пользуясь снимком-образцом. Наколы обвести окружностями диаметром 10 мм и подписать номера опорных точек.

2.Ввести с помощью сканера или дигитайзера дешифрированное изображение в компьютер. Если было выполнено сканирование, то полученное растровое изображение векторизуется.

3.Выполнить корректировку векторного изображения.

4.Произвести трансформирование векторного изображения с помощью имеющихся программ фотограмметрической обработки одиночного снимка.

-Выполнить внутреннее ориентирование снимка, создав файл элементов внутреннего ориентирования.

-Задать при необходимости приближенные значения элементов внешнего ориентирования снимка.

-Ввести геодезические координаты опорных точек.

5.Отредактировать на экране монитора полученный контурный план (выпрямить углы зданий и сооружений).

6.Перенести условные знаки дешифрированных объектов на экран монитора.

7.Вывести готовый контурный план на печать на твердый носитель в заданном масштабе и разграфке.

#### Вопросы для самоконтроля

1. Как с помощью уравнений связи координат снимка и местности вычислить при необходимости неизвестные элементы внутреннего ориентирования снимка? Какие исходные данные для этого нужны?

2. С какой погрешностью необходимо определять высоты точек для трансформирования одиночного снимка (*f*= 300 мм) при создании контурного плана, чтобы обеспечить точность получения плановых геодезических координат 20 см на местности?

3. Нужны ли опорные точки для взаимного ориентирования пары снимков?

4. Можно ли провести внешнее ориентирование фотограмметрической модели местности по четырем плановым опорным точкам? Почему?

5. Почему при стсреофотограмметрической обработке способом двойной обратной фотограмметрической засечки опорные точки необходимо располагать в зоне перекрытий?

Тематика лабораторных работ по теме *3.5.* Дешифрирование снимков при составлении сельскохозяйственных карт и выполнении земельно*-*кадастровых работ

*1.* Лабораторная работа по теме «Выполнение сельскохозяйственного дешифрирования снимков. Контроль результатов дешифрирования»

Цель: Научиться выполнять дешифрирование снимков топографических и сельскохозяйственных объектов.

Оборудование*:* Альбом с комплектом аэрофотоснимков различных ландшафтов. На

аэрофотоснимках должны быть пронумерованы элементы ситуации и рельефа, подлежащие дешифрированию, а также выписаны масштабы аэрофотоснимков. К каждому аэрофотоснимку придается контурная ведомость с пояснениями содержания пронумерованных объектов, три контактных смежных аэрофотоснимка одного маршрута, составляющих две стереопары, тот же комплект аэрофотоснимков, отдешифрированных в поле, фокусное расстояние *f* аэрофотоаппарата и высота фотографирования Н, карта территории аэрофотосъемки.

Основные умения и навыки*:* студент должен знать правила дешифрирования снимков; уметь применять эти знания на практике.

Время на выполнение работы*:* 4 часа

#### Методические указания по выполнению лабораторной работы №**19**

Подготовительные работы

1.Разложить аэрофотоснимки по маршруту и проверить их качество и перекрытия.

2.Определить средний масштаб аэрофотосъемки.

Задание 1. Ознакомление с дешифровочными признаками объектов местности по аэрофотоснимкам различных ландшафтов.

По аэрофотоснимкам альбома и приданным к ним контурным ведомостям ознакомиться с фотоизображением различных объектов местности.

Составить для одного из аэрофотоснимков альбома таблицу характеристик основных и косвенных дешифровочных признаков, способствующих при камеральном дешифрировании выявлению содержания пронумерованных объектов (табл. 1).

Задание 2. Отграничение рабочих площадей аэрофотоснимков.

1.Наколоть вершины рабочей площади среднего аэрофотоснимка. Выбранные точки обвести карандашом окружностью диаметром 3—4 мм.

2.Смежные наколы соединить линиями синей тушью (рис. 1).

Таблица 1

Таблица характеристик дешифровочных признаков присущих некоторым объектам местности

Район аэрофотосъемки — Московская область Масштаб аэрофотографирования — 1:14 000

Дата фотографирования — октябрь № аэрофотоснимка — 64

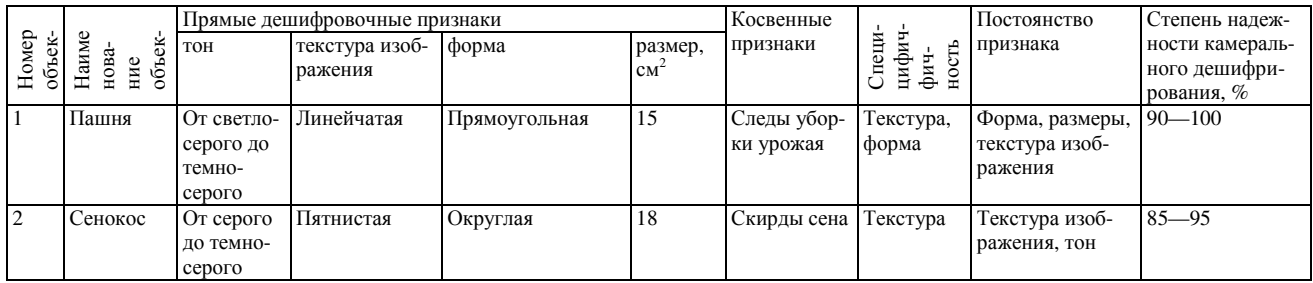

Задание 3. Дешифрирование элементов рельефа с помощью стереоскопа.

Установить пару аэрофотоснимков (два смежных аэрофотоснимка маршрута) под стереоскопом так, чтобы перекрывающиеся части аэрофотоснимков располагались внутрь, и сориентировать их по начальному направлению, добиваясь стереоскопического восприятия модели местности, после чего аэрофотоснимки закрепить грузиками. Справа расположить аэрофотоснимок, на котором отграничена рабочая площадь.

Просмотреть последовательно все части стереомодели и обвести твердым карандашом встречающиеся элементы рельефа (бровки оврагов, осыпи, обрывы, ямы и т. п.) в пределах рабочей площади стереопары.

Аналогично пунктам 1, 2 выполнить действия со второй стереопарой. Аэрофотосни-

#### мок с отграниченной рабочей площадью уложить справа перекрывающейся частью внутрь.

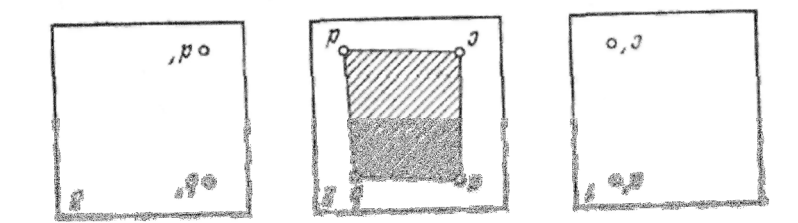

Рис. 1. Отграничение рабочей площади

4. Вычертить тушью (сиена жженая) отдешифрированные элементы рельефа соответствующими условными знаками.

Задание 4. Камеральное дешифрирование с использованием карты.

Наметить карандашом на карте примерное положение границ рабочей площади аэрофотоснимка, используя идентичные элементы ситуации карты и аэрофотоснимка.

Произвести дешифрирование на аэрофотоснимке (в пределах рабочей площади) элементов ситуации, содержание которых не вызывает сомнении, используя при этом дешифровочные признаки фотоизображения и карту.

Вычертить тушью соответствующими условными знаками все отдешифрированные элементы местности.

Сравнить камерально дешифрированный аэрофотоснимок с аналогичным аэрофотоснимком, дешифрированным в поле, и сделать заключение о том, какие элементы ситуации нельзя было дешифрировать камерально и по каким причинам.

#### Вопросы для самоконтроля

1.Какие существуют методы и виды дешифрирования?

2.Какие дешифровочные признаки используют при распознавании объектов местности на фотоизображении?

3.Укажите особенности сельскохозяйственного дешифрирования.

4.Какие элементы ситуации могут быть дешифрированы достоверно в камеральных условиях?

5.Какие материалы аэрофотосъемки применяют при дешифрировании и в каких случаях?

6.Какие подготовительные работы необходимо провести при сельскохозяйственном дешифрировании?

7.Как производится приемка и проверка материалов сельскохозяйственного дешифрирования?

2. Лабораторная работа по теме «Выполнение дешифрирования крупномасштабных снимков населенных пунктов в целях инвентаризации приусадебных земель»

Цель: Научиться выполнять дешифрирование крупномасштабных снимков населенных пунктов для целей инвентаризации приусадебных земель.

Оборудование*:* аэрофотоснимок, чертежные принадлежности, условные знаки

Основные умения и навыки*:* студент должен знать порядок дешифрирования снимка; уметь применять эти знания на практике.

Время на выполнение работы*:* 4 часа

# Методические указания по выполнению лабораторной работы №**18**

Порядок выполнения:

1. Выделить в пределах перекрытия пары снимков участок для дешифрирования (задает преподаватель). Граница участка не должна рассекать землепользований.

2. Дешифрировать границы приусадебных участков.

3. Определить высоту самых высоких и низких построек с помощью измерительного стереоскопа. Выявить расчетами возможность использования их средней высоты при вычислении поправок в положение углов крыш и зданий. Поправки ввести по направлениям к главной точке снимка. Если свесы крыш превышают 0,2 мм в масштабе плана, то в измененное уже положение крыш ввести при вычерчивании рассчитанные поправки. Дешифрированию подлежат все капитальные постройки с разделением на жилые и нежилые.

4. Дешифрировать прочие объекты.

5. Обвести красным карандашом недешифрирующиеся камерально границы и объекты.

6. Оформить дешифрированный снимок.

#### Вопросы для самоконтроля

1. Можно ли составить единую таблицу дешифровочных признаков для черно-белых и цветных снимков конкретного региона? Ответ обосновать.

2. Предложите технологию аэровизуального дешифрирования с использованием современных технических средств.

3. Поправки в положение крыш зданий при выполнении задания 3 вводили по направлению к главной точке снимка. Теоретически следовало вводить к точке надира. Обоснуйте расчетами допустимость этой замены.

4. С какой точностью требуется установить высоту зданий для определения поправок в положение их крыш на снимке?

5. Дешифрирование крупномасштабных снимков в целях инвентаризации приусадебных земель обычно начинают с полевых работ. Какую информацию получат на этом этапе?

6. Какие материалы рационально использовать в качестве дешифрируемых при значительном объеме досъемочных работ?

# ПЕРЕЧЕНЬ РЕКОМЕНДУЕМОЙ ЛИТЕРАТУРЫ

Основные источники:

1. Берлянт А.М. Картография: учеб. для вузов. – М.:КДУ, 2011

2. Давыдов В.П. Картография: учеб. для вузов. – СПб.: Проспект Науки, 2011. – 208с.

3. Золотова Е.В. Геодезия с основами кадастра: учеб. для вузов. – М.:Академ. Проект, 2012. – 413с

4. Колосова Н.Н. Картография с основами топографии: учеб. пособие для вузов. – М.:Дрофа, 2010.

5. Практикум по геодезии: учеб. пособие для вузов. – М.:Академ. Проект, 2012. – 470с.

6. Поклад Г.Г. Геодезия: учеб. пособие для вузов. –М.:Академ. Проект, 2013. – 538с.

Дополнительные источники:

1. Клюшин Е.Б., Киселев М.И., Михелев Д.Ш., Фельдман В.Д. Инженерная геодезия. – М.: Академия, 2008.

2. Кусов В. С. Основы геодезии, картографии и космоаэросъемки. М. Издат. центр Академия, 2009.

3. Куштин И.Ф. Геодезия: Обработка результатов измерений. – М.: Изд. центр «Март», 2006.

4. Микляев Ф.А. Настольная книга пользователя IBM PC. – М.: СОЛОН, 2004.

5. Михеева Е.В. Практикум по информационным технологиям в профессиональной деятельности: Учеб. пособие. – М.: Академия, 2007.

6. Неумывакин Ю.К. Земельно-кадастровые геодезические работы: Учебник. – М.: КолосС, 2006.

7. Обиралов А.И., Гебгарт Я.И., Ильинский Н.Д. Практикум по фотограмметрии и дешифрированию снимков. – М.: Недра, 1990.

8. Обиралов А.И., Лимонов А.Н., Гаврилова Л.А. Фотограмметрия. – М.: КолосС, 2002.

9. Маслов А.В. Геодезия: Учебник. – М.: КолосС, 2008.

10. Неумывакин Ю.К. Практикум по геодезии: Учеб. пособие. – М.: КолосС, 2008.

11. Курошев Г.Д. Годезия и топография. – М.: Академия, 2008.

Отечественные журналы:

- Геодезия и картография;

- Информационные технологии

Интернет ресурсы: http://kitatry.ru/paqe673732 http://www.qarant.ru/action/conference/10121 http://www.qisa.ru/298.html

Учебное издание

Егоркина Л**.**А**.** 

# ФОТОГРАММЕТРИЧЕСКИЕ РАБОТЫ

Редактор Лебедева Е.М.

Подписано к печати  $\,$  08.07.2015 г. – Формат 60х84  $^{\,1}$ /<sub>16.</sub> Бумага офсетная. Усл. п. л. 1,91. Тираж 100 экз. Изд. № 3083.

Издательство Брянского государственного аграрного университета 243365 Брянская обл., Выгоничский район, с. Кокино, Брянский ГАУ